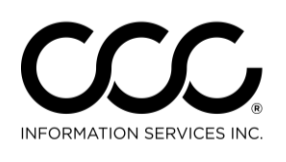

One. True. Partner.

## **Job Aid: Copy Claim Office Profile**

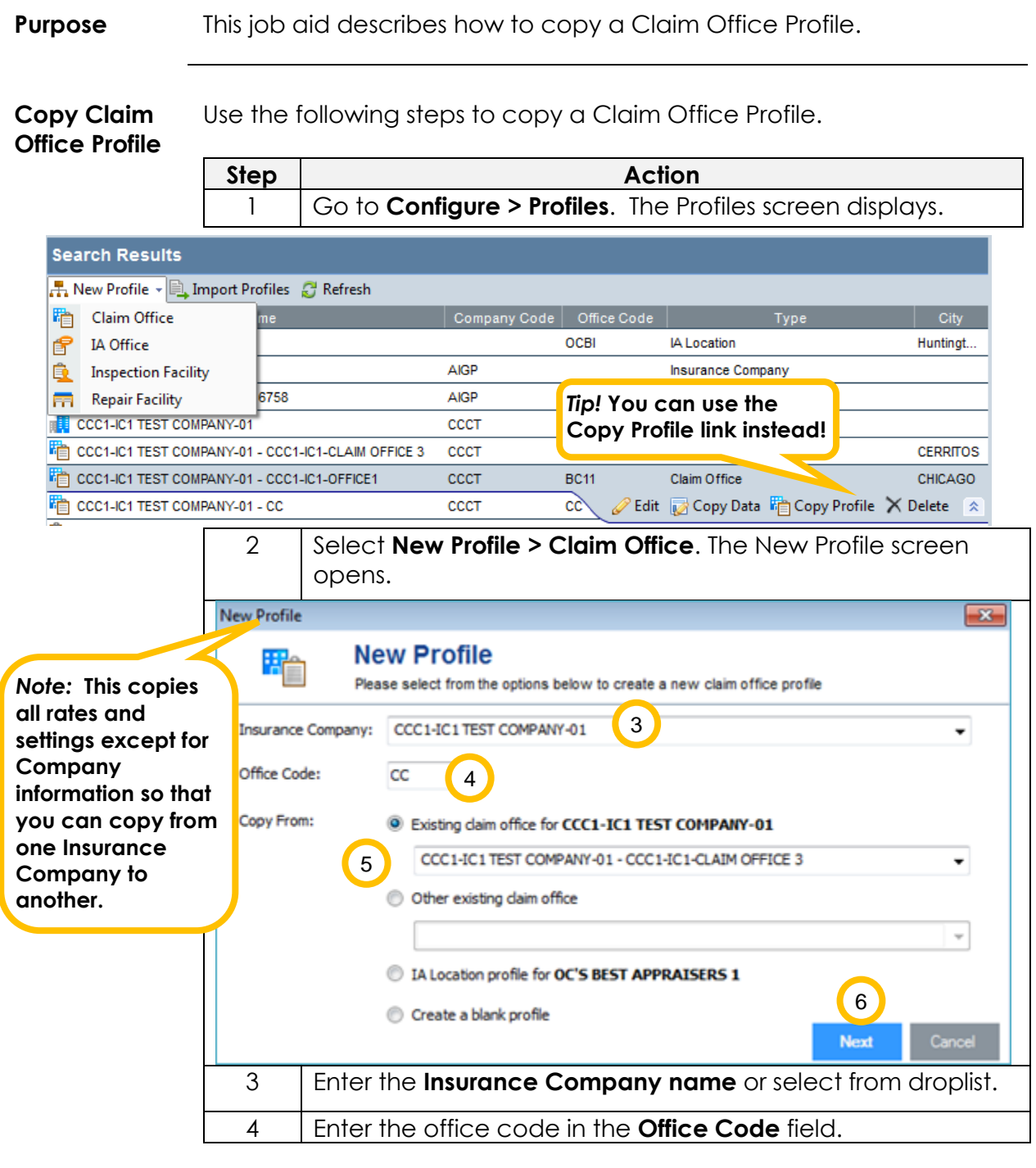

*Continued on next page*

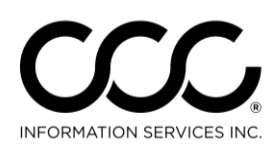

## **Job Aid: Copy Claim Office Profile, Continued**

**Copy Claim Office Profile,**  continued

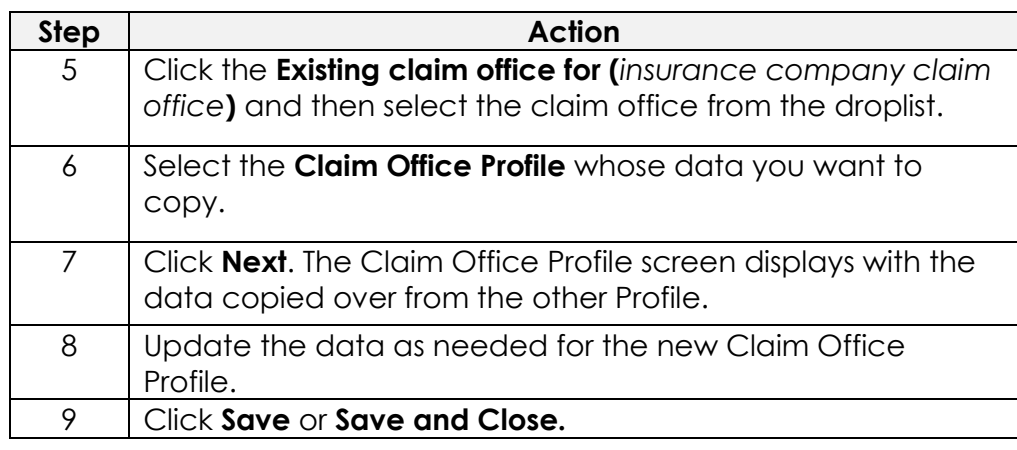